# **developer.skatelescope.org Documentation**

*Release 0.1.0-beta*

**Marco Bartolini**

**Jul 26, 2021**

# **HOME**

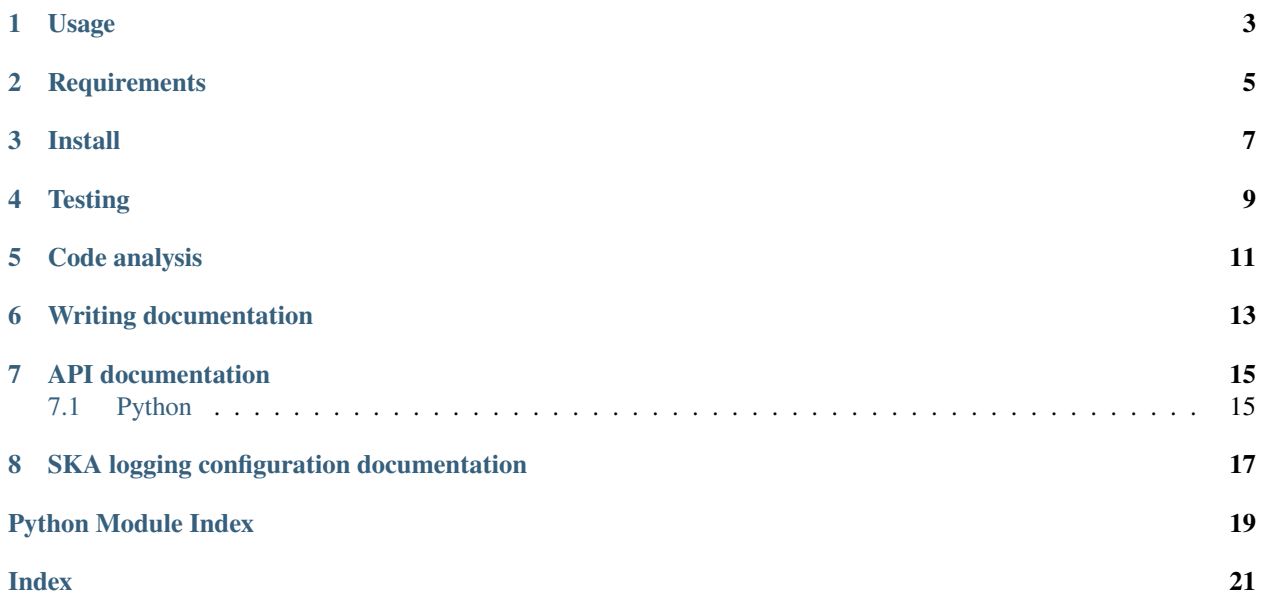

#### [Documentation Status](https://developer.skatelescope.org/projects/ska-ser-logging/en/latest/?badge=latest)

This project allows standard logging configuration across all SKA projects. The format used is described in detail on the [developer portal.](https://developer.skatelescope.org/en/latest/development/logging-format.html)

This library should be used to configure the application's logging system as early as possible at start up. Note that for Python TANGO devices that inherit from [SKABaseDevice,](https://gitlab.com/ska-telescope/lmc-base-classes/-/blob/master/src/ska/base/base_device.py) this is already done in the base class, so it does not need to be done again.

### **ONE**

### **USAGE**

<span id="page-6-0"></span>For Python applications, this is as simple as:

```
import logging
from ska_ser_logging import configure_logging
def main():
   configure_logging()
    logger = logging.getLogger("ska.example")
   logger.info("Logging started for Example application")
```
The configure\_logging function takes additional arguments, including one that allows the initial log level to be specified. It may be useful to link that to a command line option or environment variable.

```
import logging
from ska_ser_logging import configure_logging
def main():
   configure_logging(logging.DEBUG)
```
SKA's logging format allows for simple tags (key-value pairs) to be included in log messages. Applicationspecific behaviour can be provided via a filter, which will be added to all handlers in the configuration used by configure\_logging. If this filter is provided, it must add a tags attribute to each record, as the log message formatting string will include a %(tags)s field.

Note that the logging format limits the characters allowed in tags. For example, | is not allowed. No validation is done by this library. If the filter is None (the default), then the field will be omitted.

```
import logging
from ska_ser_logging import configure_logging
class TangoDeviceTagsFilter(logging.Filter):
   def filter(self, record):
        record.tags = "tango-device:my/tango/device"
        return True
def main():
    configure_logging(level="DEBUG", tags_filter=TangoDeviceTagsFilter)
```
In the more general case, the configuration can be updated with an additional dict, matching the logging.config. dictConfig [schema.](https://docs.python.org/3/library/logging.config.html#dictionary-schema-details) This additional dict is recursively merged with the default configuration. While not recommended, keys in the default configuration can be removed by setting the corresponding override key's value to None. In the example below, we add output to a file. Note that the "default" formatter and "console" handler are provided by the default configuration.

```
import logging.handlers
from ska_ser_logging import configure_logging
ADDITIONAL_LOGGING_CONFIG = {
    "handlers": {
        "file": {
            "()" : logging.handlers.RotatingFileHandler,
            "formatter": "default",
            "filename": "./ska.example.log",
            "maxBytes": 2048,
            "backupCount": 2,
        }
   },
    "root": {
        "handlers": ["console", "file"],
   }
}
def main():
   configure_logging(overrides=ADDITIONAL_LOGGING_CONFIG)
```
Custom handlers that use the standard logging format may be useful. In this case, the function get\_default\_formatter is available. The example below is contrived, but shows the approach. A more practical use case is adding and removing handlers at runtime.

```
import logging
import logging.handlers
from ska_ser_logging import configure_logging, get_default_formatter
def main():
   configure_logging()
   logger = logging.getLogger("ska.example")
   handler = logging.handlers.MemoryHandler(capacity=10)
   handler.setFormatter(get_default_formatter())
   logger.addHandler(handler)
   logger.info("Logging started for Example application")
```
By default, calls to configure\_logging do not disable existing non-root loggers. This allows multiple calls to the function, although that will generally not be required. This behaviour can be overridden using the "disable\_existing\_loggers" key.

**TWO**

# **REQUIREMENTS**

<span id="page-8-0"></span>The system used for development needs to have Python 3 and pip installed.

### **THREE**

### **INSTALL**

<span id="page-10-0"></span>**Always** use a virtual environment. [Pipenv](https://pipenv.readthedocs.io/en/latest/) is now Python's officially recommended method and the one used by default in this repo.

Follow these steps at the project root:

First, ensure that ~/.local/bin is in your PATH with:

> echo \$PATH

In case ~/.local/bin is not part of your PATH variable, under Linux add it with:

> export PATH=~/.local/bin:\$PATH

or the equivalent in your particular OS.

Then proceed to install pipenv and the required environment packages:

```
> pip install pipenv # if you don't have pipenv already installed on your system
> pipenv install
> pipenv shell
```
You will now be inside a pipenv shell with your virtual environment ready.

Use exit to exit the pipenv environment.

### **FOUR**

# **TESTING**

- <span id="page-12-0"></span>• Put tests into the tests folder
- Use [PyTest](https://pytest.org) as the testing framework
	- **–** Reference: [PyTest introduction](http://pythontesting.net/framework/pytest/pytest-introduction/)
- Run tests with python3 setup.py test or just make test
	- **–** Configure PyTest in setup.py and setup.cfg
- Running the test creates the htmlcov folder
	- **–** Inside this folder a rundown of the issues found will be accessible using the index.html file
- All the tests should pass before merging the code

### **FIVE**

# **CODE ANALYSIS**

- <span id="page-14-0"></span>• Use [Pylint](https://www.pylint.org) as the code analysis framework
- By default it uses the [PEP8 style guide](https://www.python.org/dev/peps/pep-0008/)
- Code analysis should be run by calling make lint. All pertaining options reside under the .pylintrc file.
- Code analysis should only raise document related warnings (i.e. #FIXME comments) before merging the code

**SIX**

# **WRITING DOCUMENTATION**

- <span id="page-16-0"></span>• The documentation generator for this project is derived from SKA's [SKA Developer Portal repository](https://github.com/ska-telescope/developer.skatelescope.org)
- The documentation can be edited under ./docs/src
- If you want to include only your README.md file, create a symbolic link inside the ./docs/src directory if the existing one does not work:

\$ cd docs/src \$ ln -s ../../README.md README.md

• In order to build the documentation for this specific project, execute the following under ./docs:

\$ make html

• The documentation can then be consulted by opening the file ./docs/build/html/index.html

**Todo:**

• Insert todo's here

### **SEVEN**

### **API DOCUMENTATION**

<span id="page-18-3"></span><span id="page-18-0"></span>This section details the public API for configuring application logging across the SKA project.

# <span id="page-18-1"></span>**7.1 Python**

The API for the configuration using Python is shown below.

#### **7.1.1 Public API Documentation**

#### <span id="page-18-2"></span>**Functions**

Module init code.

ska\_ser\_logging.configure\_logging(*level=None*, *tags\_filter=None*, *overrides=None*) Configure Python logging for SKA applications.

This function should be used to configure the application's logging system as early as possible at start up.

**Note:** For Python TANGO devices that inherit from *lmcbaseclasses.SKABaseDevice* this is already done in that base class, so it does not need to be done again.

Example usage is shown in this repo's README.md file.

#### **Parameters**

- level ([str](https://docs.python.org/3/library/stdtypes.html#str) or [int,](https://docs.python.org/3/library/functions.html#int) optional) Set the logging level to this instead of the default. Use the string representations like ""INFO" and "DEBUG", or integer values like *logging.INFO* and *logging.DEBUG*.
- tags\_filter (type derived from *logging.Filter*, optional) If this type (not instance) is provided, the default formatter will include a "%(tags)s" specifier. The filter must inject the *tags* attribute in each record.
- overrides ([dict,](https://docs.python.org/3/library/stdtypes.html#dict) optional) The default logging configuration can be modified by passing in this dict. It will be recursively merged with the default. This allows existing values to be modified, or even removed. It also allows additional loggers, handlers, filters and formatters to be added. See the *\_override* function for more details on the merging process. The end result must be compatible with the *logging.config.dictConfig* schema. Note that the *level* and *tags\_filter* parameter are applied after merging the overrides.

#### ska\_ser\_logging.get\_default\_formatter(*tags=False*)

Return a formatter configured with the standard logging format.

Parameters tags ([bool,](https://docs.python.org/3/library/functions.html#bool) optional) – If true, then include the "tags" field in the format string. This requires a tags filter to be linked to the corresponding handler.

**Returns** A new default formatter.

**Return type** [logging.Formatter](https://docs.python.org/3/library/logging.html#logging.Formatter)

**EIGHT**

# <span id="page-20-0"></span>**SKA LOGGING CONFIGURATION DOCUMENTATION**

These are all the packages, functions and scripts that form part of the project.

• *[API documentation](#page-18-0)*

# **PYTHON MODULE INDEX**

<span id="page-22-0"></span>s ska\_ser\_logging, [15](#page-18-2)

# **INDEX**

# <span id="page-24-0"></span>C

configure\_logging() (*in module ska\_ser\_logging*), [15](#page-18-3)

# G

get\_default\_formatter() (*in module ska\_ser\_logging*), [15](#page-18-3)

# M

module ska\_ser\_logging, [15](#page-18-3)

# S

ska\_ser\_logging module, [15](#page-18-3)